## **Radek Mendlík (eshop.pocitacerm.cz)** 24.07.24 3:10:55

info@pocitacerm.cz +420 777 565 631

# DELL ULTRASHARP U2424HE 23,8"

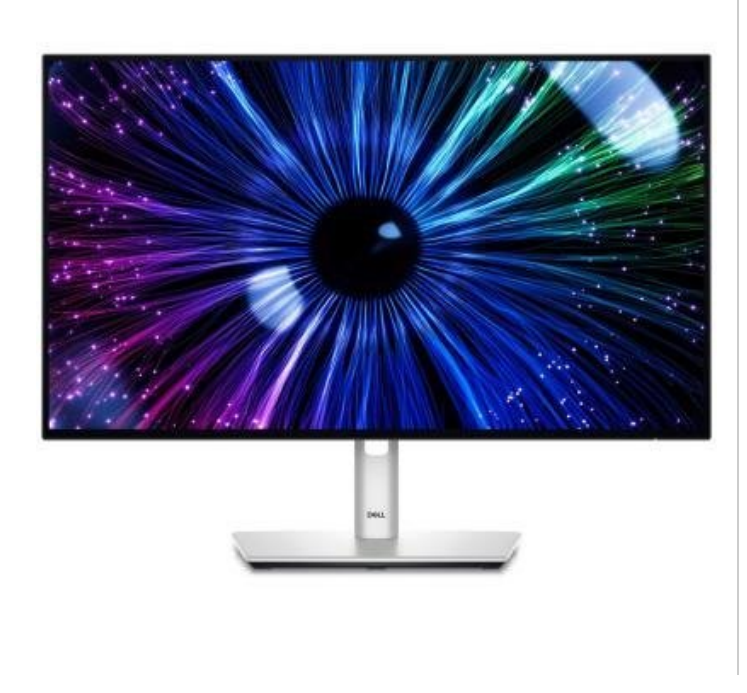

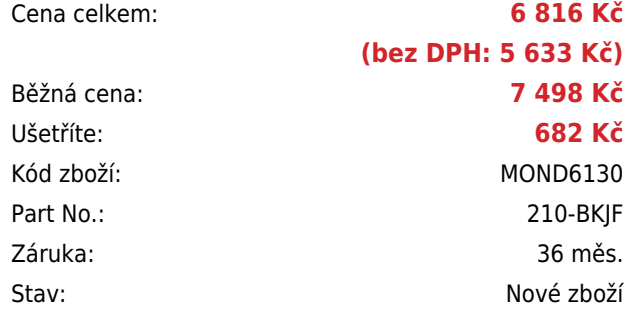

## **Popis**

#### **Dell UltraSharp U2424HE**

LED monitor s úhlopříčkou **23,8"** disponující Full HD rozlišením **1920 × 1080** obrazových bodů s poměrem stran **16 : 9**. Nabízí jas **250 cd/m<sup>2</sup>** , kontrastní poměr **1000 : 1**, dobu odezvy **8 ms** a obnovovací frekvenci **120 Hz**. Příjemné jsou také pozorovací úhly **178° horizontálně i vertikálně**. K dispozici jsou také **čtyři porty USB 3.1**, ethernetový **RJ-45 port** a tři porty **USB-C**, z nichž jeden kromě vysokorychlostního přenosu videa a dat umožňuje napájení připojených zařízení až do 90 W a jeden až do 15 W. Díky technologii **Daisy Chain** lze jednoduše propojit více monitorů a připojit je k počítači jediným kabelem. **Integrovaný KVM přepínač** umožňuje ovládat dvě zařízení připojená k monitoru prostřednictvím jediné klávesnice a myši. Monitor dále disponuje výškově nastavitelným podstavcem a funkcí **Pivot**, díky které jej lze otáčet o 90°.

Porty USB nejsou funkční, pokud není monitor propojen skrze USB-C s počítačem.

Součástí balení je DisplayPort, USB-C a USB-C na USB kabel.

Na tento produkt je poskytována záruka 3 roky on-site next business day. Oprava v rámci tohoto záručního servisu probíhá kdekoliv po celé ČR následující pracovní den. Nemusí to být ani v sídle firmy – můžete být na dovolené, na služební cestě, nezáleží na tom. Stačí zavolat na tel. číslo 225 308 649, popř. mobil 778 440 533, nahlásit výrobní číslo a závadu a DELL již vše zařídí.

#### **ZÁKLADNÍ SPECIFIKACE**

**Typ panelu:** IPS **Úhlopříčka:** 23,8" **Poměr stran:** 16 : 9 **Rozlišení:** 1920 × 1080 px **Kontrastní poměr:** 1000 : 1 **Doba odezvy:** 8 ms **Rozhraní:** 1× HDMI, 1× DisplayPort vstup, 1× DisplayPort výstup, 3× USB-C 3.2 Gen2, 4× USB 3.2 Gen2 (USB 3.1), 1×

### **Základní rozdíly mezi řadami monitorů Dell:**

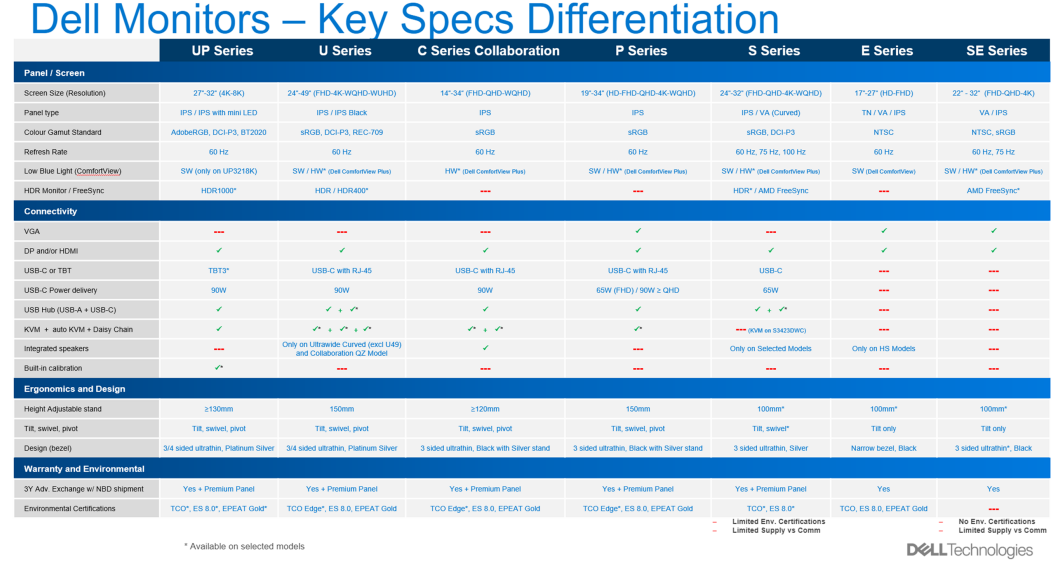

Za jakých podmínek Dell mění monitory (tolerance vadných pixelů): **[Směrnice pro pixely \(pdf\)](https://www.img4.cz/i4wifi/attach/100mega/DELL/dokumenty/Smernice-pro-pixely-displeju-Dell-CZ.pdf) [Směrnice pro pixely \(online\)](https://www.dell.com/support/kbdoc/cs-cz/000126004/sm%C4%9Brnice-pro-pixely-displej%C5%AF-dell)**